# **Shining 3D EXScan H SDK User Manual**

**Version 2.0**

**Shining 3D Tech Co., Ltd.**

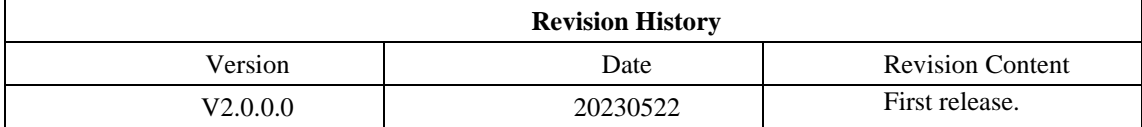

# **Content**

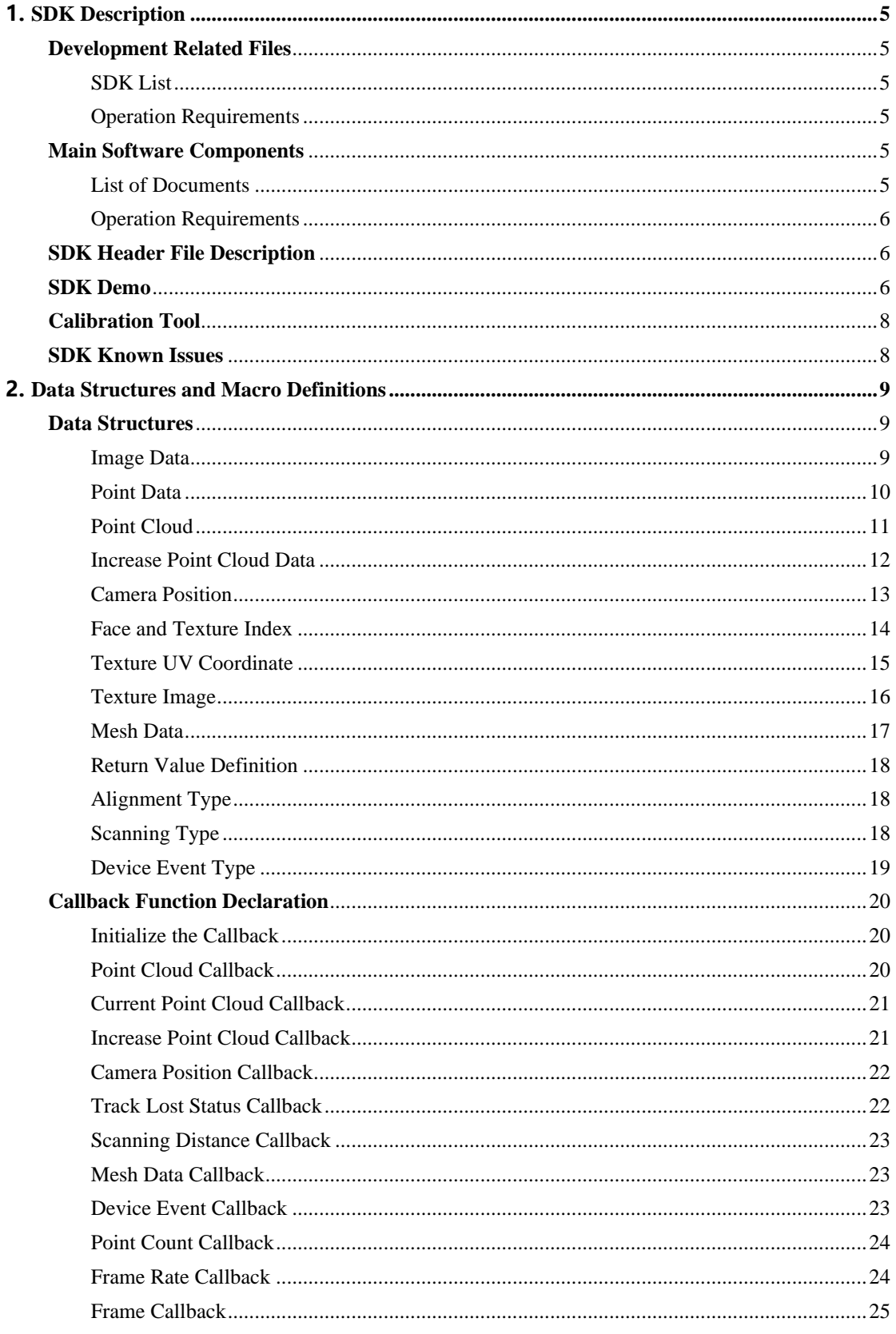

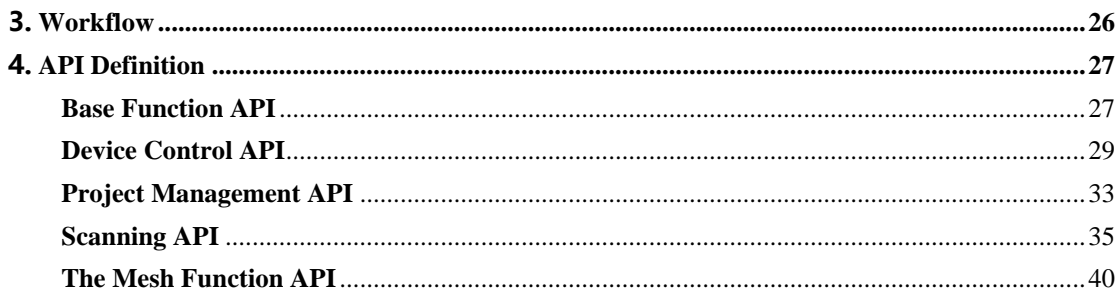

# <span id="page-4-0"></span>**1. SDK Description**

## <span id="page-4-1"></span>**Development Related Files**

## <span id="page-4-2"></span>SDK List

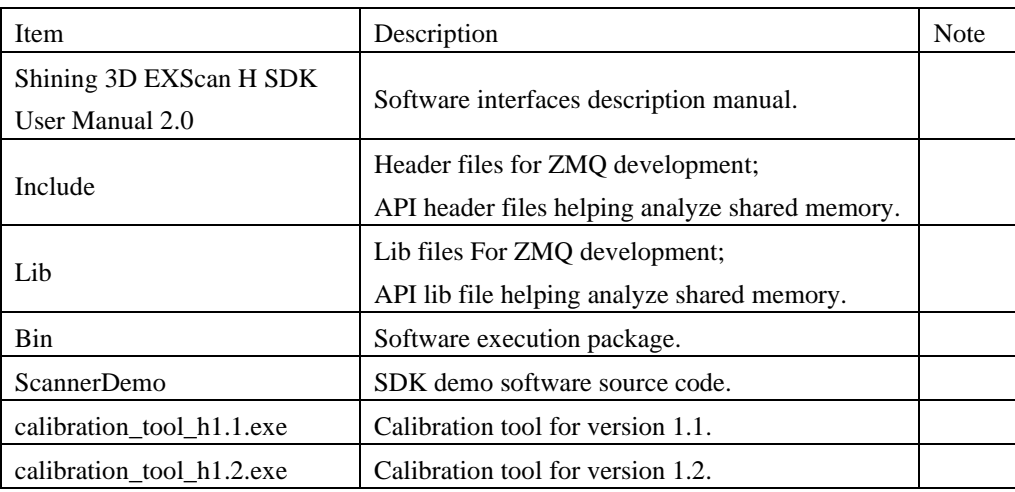

## <span id="page-4-3"></span>Operation Requirements

1, Use vs2017+Qt5.12.8

2, The output of ScannerDemo.exe after compilation is in the bin file (the demo install will copy it).

3, Copy zmq\_sdk\_config.ini to the working directory and modify isRemote=1 (demo install will copy it).

4, Copy the sn3d\_smc.dll output in the bin file (the demo install will copy it).

5, Copy the sn3dE3H2SDK.dll output in the bin file (the demo install will copy it).

## <span id="page-4-4"></span>**Main Software Components**

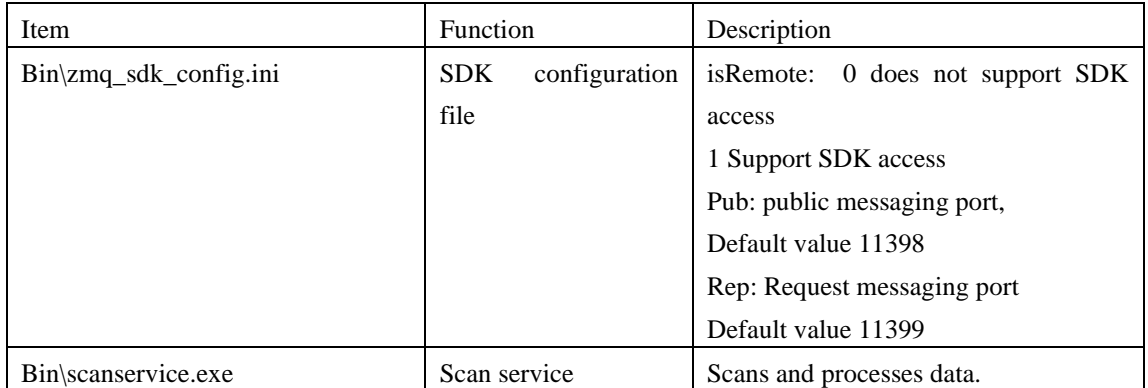

<span id="page-4-5"></span>List of Documents

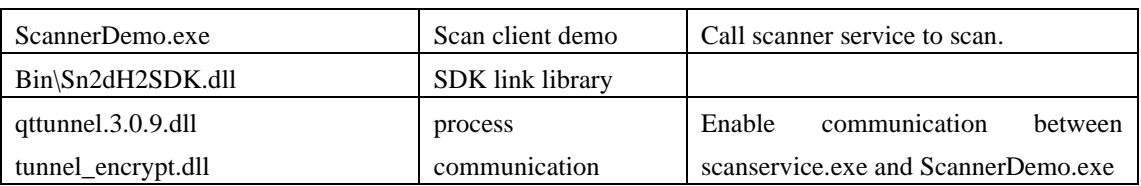

## <span id="page-5-0"></span>Operation Requirements

1 Modify interface in zmq\_sdk\_config.ini when communication port 11398 or 11399 is used by other software in your PC.

## <span id="page-5-1"></span>**SDK Header File Description**

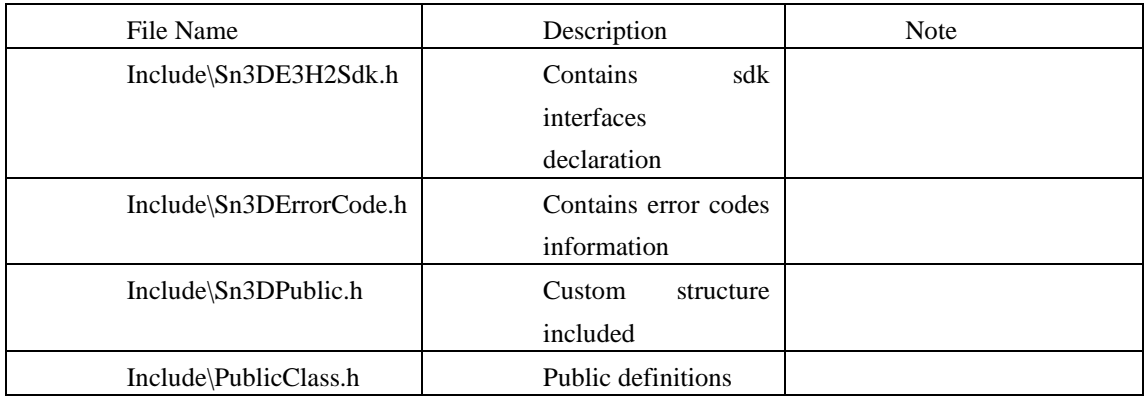

## <span id="page-5-2"></span>**SDK Demo**

- 1. Install CMake3.17.2 and above, install QT version 5.12.8;
- 2. Build solutions using cmake, Visual Studio 15 2017 + QT 5.12.8;

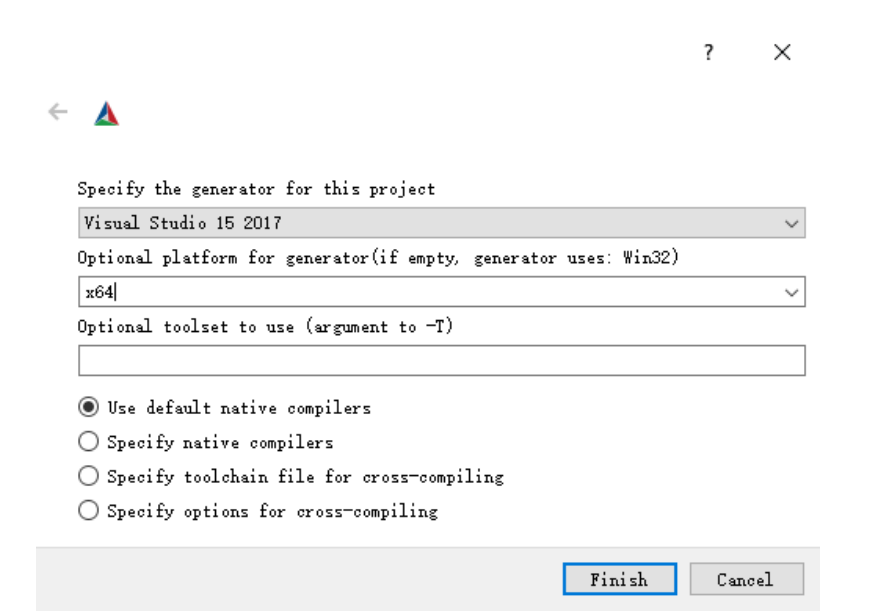

- 3. vs 2017 builds solutions under release x64;
- 4. Copy ScannerDemo.exe, zmq\_sdk\_config.ini and all dynamic libraries under the folder bin to the root directory of the H1.1 or H1.2 release software (the default is C:/Program Files (x86)/EinScan H)

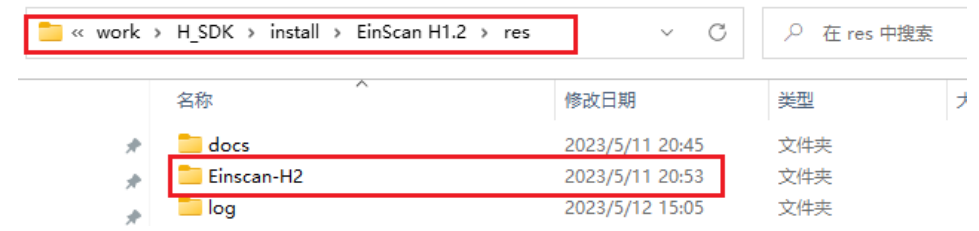

a)

a)

5. Execute scannerDemo.exe under the root directory of the release software.

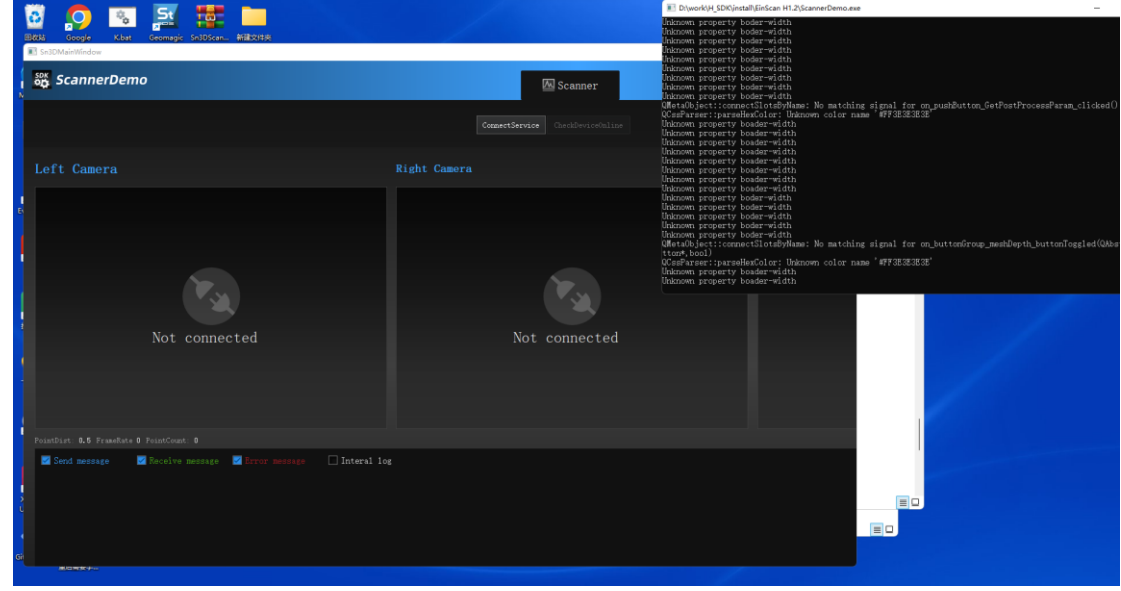

6. Execute connectService (sdk initialization) and connectdevice (connection device) in turn.

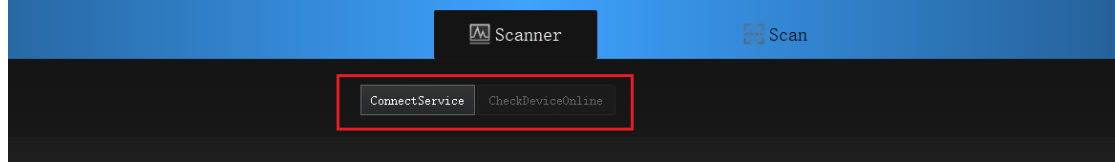

7. Go to the scanner tab page, click start (start scan) and end (generate data).

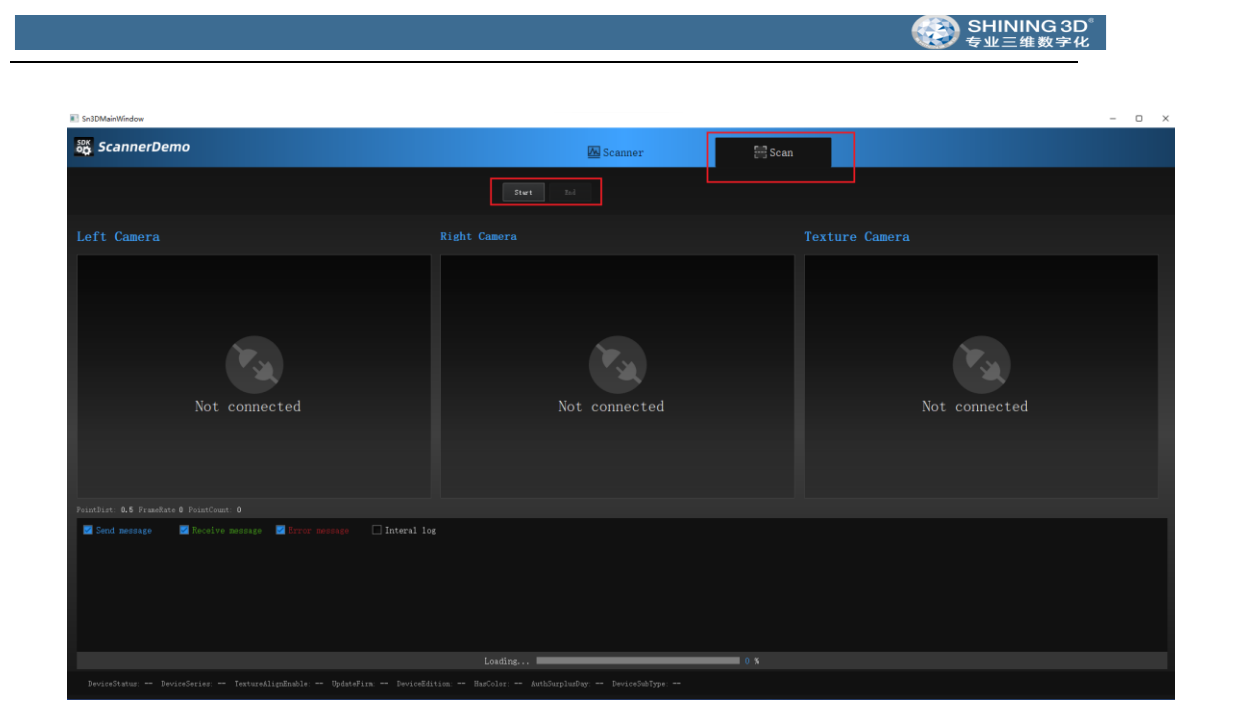

## <span id="page-7-0"></span>**Calibration Tool**

- 1. Copy calibration\_tool\_h1.1.exe to the H1.1 release software directory, and copy calibration\_tool\_h1.2.exe to the H1.2 release software directory
- 2. Copy the correct ple file to the release directory (./res/Einscan-H or ./res/Einscan-H2).

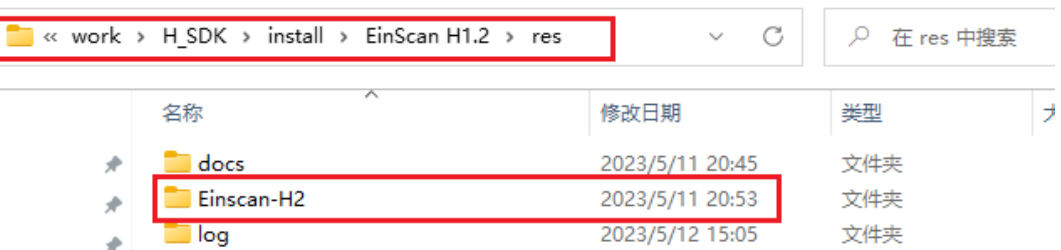

- 3. Connect the device, start it directly, and calibrate according to the prompt;
- 4. After the calibration is completed, a calibration file will be generated in the directory res/Einscan-H/200x150(H) or res/Einscan-H2/200x150(H2);

#### **Note:**

When starting the calibration program, make sure that the ple file exists and the device is connected normally, otherwise it cannot be calibrated normally.

## <span id="page-7-1"></span>**SDK Known Issues**

1. Garbled characters will appear in the new project under the Chinese path.

# <span id="page-8-0"></span>**2. Data Structures and Macro Definitions**

## <span id="page-8-1"></span>**Data Structures**

<span id="page-8-2"></span>Image Data

#### **SN3D\_IMAGE\_DATA**

typedef struct tag **SN3D\_**IMAGE\_DATA

{

int width; int height; int channel; int length;

unsigned char\* data;

} **SN3D\_IMAGE\_DATA**, **\*LPSN3D\_IMAGE\_DATA**;

#### **Members**

width The width of the image; height The height of the image; channel The number of image channels; length image data length = width\*height; data

Image data.

## <span id="page-9-0"></span>Point Data

## **SN3D\_POINT\_DATA**

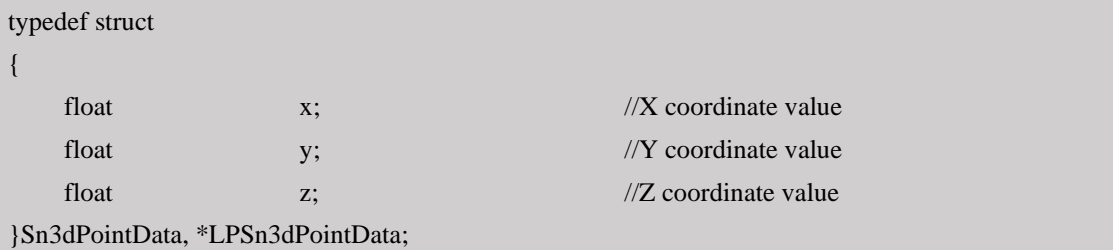

#### **Members**

x

X coordinate.

#### y

Y coordinate.

#### z

Z coordinate.

## <span id="page-10-0"></span>Point Cloud

### **SN3D\_CLOUD\_POINT**

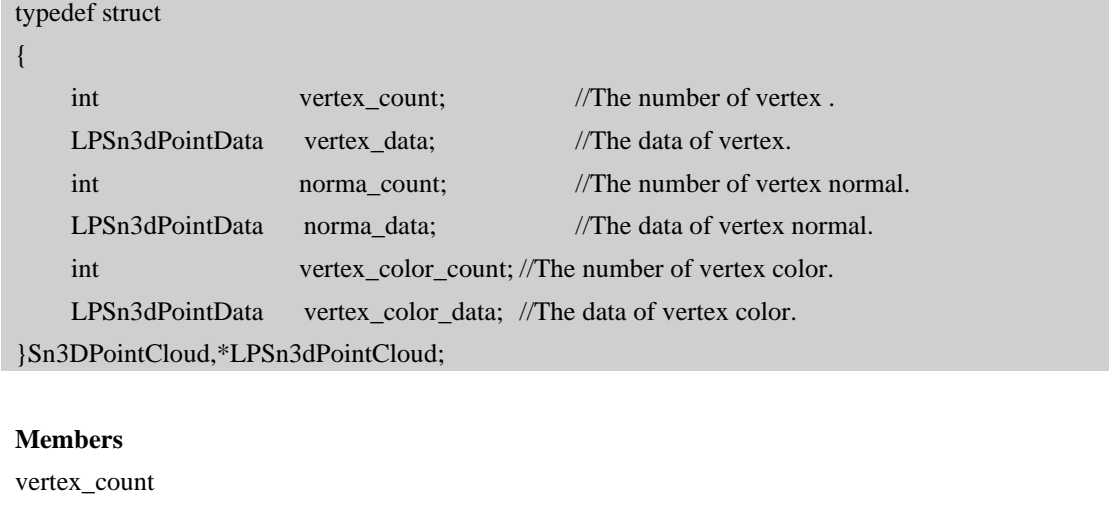

Number of vertex data.

vertex\_data

Vertex data.

norma\_count

Number of vertex normal data.

norma\_data

Vertex normal data.

vertex\_ color \_count

The number of vertex color data.

vertex\_color\_data

Vertex color data.

## <span id="page-11-0"></span>Increase Point Cloud Data

#### **SN3D\_INCREASE\_POINT\_CLOUD**

![](_page_11_Picture_128.jpeg)

#### **Members**

vertex\_count

Number of vertex data.

vertex\_data

Vertex data.

norma\_count

Number of vertex normal data.

norma\_data

Vertex normal data.

vertex\_ color \_count

The number of vertex color data.

vertex\_color\_data

Vertex color data.

index\_count

Index count.

index

Index.

## <span id="page-12-0"></span>Camera Position **SN3D\_CAMERA\_POSITION**

typedef struct

{

QVector3D position; QVector3D center; QVector3D up; }Sn3DCameraPosition,\*LPSn3dCameraPosition;

#### **Members**

### position

The position of the observer(camera viewpoint).

#### center

The position of the observed(the center of view).

up

The vector of the top of view.

## <span id="page-13-0"></span>Face and Texture Index

### **SN3D\_FACE\_ID**

typedef struct { int x; int y; int z; }Sn3DFaceId, \*LPSn3dFaceId;

#### **Members**

x, y, z: face index.

## <span id="page-14-0"></span>Texture UV Coordinate

### **SN3D\_VEC2F**

typedef struct { float x; float y; }Sn3DVec2F, \*LPSn3dVec2F;

#### **Members**

x, y: the coordinate of the face.

## <span id="page-15-0"></span>Texture Image

#### **SN3D\_IMAGE**

![](_page_15_Picture_59.jpeg)

#### **Members**

width: The width of the texture image. height: The height of the texture image. channel: The number of the texture image channels. data: Texture image data. **Remarks**

## <span id="page-16-0"></span>Mesh Data

#### SN3D\_MESHDATA

![](_page_16_Picture_133.jpeg)

#### **Members**

meshpoint\_coun: the number of point cloud. meshpoint: point cloud data. meshnormal\_count: the number of normal. meshnormal: normal data of the point cloud. meshtrifaceid\_count: the number of point cloud index IDs. meshtrifaceid: point cloud index ID data. meshtextureid\_count: the number of texture index IDs. meshtextureid: texture index ID data. textureUV\_count: The number of texture image UV coordinates. textureUV: texture image UV coordinates. image: texture image.

## <span id="page-17-0"></span>Return Value Definition

![](_page_17_Picture_218.jpeg)

# <span id="page-17-1"></span>Alignment Type

![](_page_17_Picture_219.jpeg)

# <span id="page-17-2"></span>Scanning Type

![](_page_17_Picture_220.jpeg)

# <span id="page-18-0"></span>Device Event Type

![](_page_18_Picture_69.jpeg)

## <span id="page-19-0"></span>**Callback Function Declaration**

#### <span id="page-19-1"></span>Initialize the Callback

**Sn3DScanServiceWatcherCallBack**

Initialize the device setup callback.

#### **typedef void (CALLBACK \*Sn3DScanServiceWatcherCallBack)(int);**

#### **Remarks**

Register the server monitors the callback and the server is notified of the exit.

## <span id="page-19-2"></span>Point Cloud Callback

#### **Sn3DWholePointCloudCallBack**

Get whole point cloud callback.

**typedef void(CALLBACK \*Sn3DWholePointCloudCallBack)(LPSn3dPointCloud wholePointCloud);**

#### **Parameter**

**wholePointCloud [out] point cloud**

- 1. Get the point cloud set at different stages by setting sn3dEndscan (end scan) and sn3dMesh (meshing) callback.
- 2. The callback needs to be reset when the callback is successfully triggered.

## <span id="page-20-0"></span>Current Point Cloud Callback

#### **Sn3DCurrentPointCloudCallBack**

Get the current point cloud callback.

**typedef void(CALLBACK \*Sn3DCurrentPointCloudCallBack)(LPSn3dPointCloud currentPointCloud, void\* owner);**

**Parameter currentPointCloud [out] current point cloud owner [out] The Point to the owner of the callback function**

#### **Remarks**

1.Get the current point cloud set throughout the whole scanning process by setting Sn3DCurrentPointCloudCallBack after Sn3DInitialize.

## <span id="page-20-1"></span>Increase Point Cloud Callback

#### **Sn3DIncreasePointCloudCallBack**

Get the increase point cloud callback.

**typedef void(CALLBACK \*Sn3DIncreasePointCloudCallBack)(LPSn3dIncreasePointCloud increasePointCloud, void\* owner);**

**Parameter increasePointCloud [out] increase point cloud owner [out] The Point to the owner of the callback function**

#### **Remarks**

1. Get the increase point cloud set throughout the whole scanning process by setting Sn3DIncreasePointCloudCallBack after Sn3DInitialize.

## <span id="page-21-0"></span>Camera Position Callback

#### **Sn3DCameraPositionCallBack**

Get the camera position callback.

**typedef void(CALLBACK \*Sn3DCameraPositionCallBack)(LPSn3dCameraPosition cameraPosition, void\* owner);**

**Parameter cameraPosition [out] camera position owner [out] The Point to the owner of the callback function**

#### **Remarks**

1. Get the camera position set throughout the whole scanning process by setting Sn3DCameraPositionCallBack after Sn3DInitialize.

### <span id="page-21-1"></span>Track Lost Status Callback

#### **Sn3DTrackLostStatusCallBack**

Get the track lost status callback.

**typedef void(CALLBACK \*Sn3DTrackLostStatusCallBack)(bool trackLostStatus, void\* owner);**

#### **Parameter**

**trackLostStatus [out] track lost status (true: lost; false: not lost). owner [out] The Point to the owner of the callback function**

#### **Remarks**

1. Get the track lost status throughout the whole scanning process by setting Sn3DTrackLostStatusCallBack after Sn3DInitialize.

### <span id="page-22-0"></span>Scanning Distance Callback

#### **Sn3DScanDistCallBack**

Get the scanning distance callback.

**typedef void(CALLBACK \*Sn3DScanDistCallBack)(double scanDist, void\* owner);**

**Parameter scanDist [out] scan distance owner [out] The Point to the owner of the callback function**

#### **Remarks**

1. Get the scanning distance throughout the whole scanning process by setting Sn3DScanDistCallBack after Sn3DInitialize.

2. When scanDist =  $-1$ , it means the distance is too short; when scanDist = 100, it means the distance is too far; when scanDist  $= -2$ , it means the distance is invalid (point cloud may fail to be reconstructed); any other value  $(1 \sim 12)$  means the distance is normal.

### <span id="page-22-1"></span>Mesh Data Callback

**Sn3DMeshDataCallBack** Get the mesh data callback.

**typedef void(CALLBACK \*Sn3DMeshDataCallBack)(LPSn3dMeshData meshData, void\* owner);**

**Parameter meshData [out] mesh data owner [out] The Point to the owner of the callback function**

#### **Remarks**

1. It needs to be called after the Sn3DEndScan

### <span id="page-22-2"></span>Device Event Callback

#### **Sn3DDeviceEventCallBack**

Get the device event callback.

**typedef void(CALLBACK \*Sn3DDeviceEventCallBack)(DeviceEvent event, void\* owner);**

**Parameter event [out] device event type owner [out] The Point to the owner of the callback function**

#### **Remarks**

1.It needs to set the callback after Sn3DInitialize (initialize).

### <span id="page-23-0"></span>Point Count Callback

#### **Sn3DPointCountCallBack**

Get the point cloud count callback.

#### **typedef void(CALLBACK \*Sn3DPointCountCallBack)(int pointCount, void\* owner);**

![](_page_23_Picture_114.jpeg)

#### **Remarks**

1. It needs to set the callback after Sn3DInitialize (initialize).

## <span id="page-23-1"></span>Frame Rate Callback

#### **Sn3DFrameRateCallBack**

Get the frame rate callback. **typedef void(CALLBACK \*Sn3DFrameRateCallBack)(int frameRate, void\* owner);**

![](_page_23_Picture_115.jpeg)

#### **Remarks**

1. It needs to set the callback after Sn3DInitialize (initialize).

## <span id="page-24-0"></span>Frame Callback

#### **Sn3DFrameCountCallBack**

Get the frame callback.

**typedef void(CALLBACK \*Sn3DFrameCountCallBack)(int frameCount, void\* owner);**

**Parameter frameCount [out] frame owner [out] The Point to the owner of the callback function**

#### **Remarks**

1. It needs to set the callback after Sn3DInitialize (initialize).

# <span id="page-25-0"></span>**3. Workflow**

![](_page_25_Figure_2.jpeg)

## <span id="page-26-0"></span>**4. API Definition**

## <span id="page-26-1"></span>**Base Function API**

### **Sn3DInitialize** SDK Initialization

#### **void\* Sn3DInitialize**(

Sn3DScanServiceWatctherCallBack watcher

);

#### **Parameters**

Sn3DScanServiceWatctherCallBack [in] Registration service monitors the callback and receives notice when the server ended.

#### **Return Values**

For macro definition, refer to return values.

#### **Remarks**

1 Just initialize SDK once.

2 After initializing SDK, if it is not in use, it must be released by calling Sn3DRelease.

#### **SDK release**

**Sn3DRelease**

SDK release

#### **int Sn3DRelease**();

**Return Values** For macro definition, refer to return values. **Remarks**

1 The function is to release the SDK resource.

### **Set up the SDK output log.**

#### **Sn3DInitialLog**

**int Sn3DInitialLog** (

char\* exeName,

char\* path

);

#### **Parameters**

exeName

[in] Call the name of SDK proceeding.

path

[in] Set up the directory of log in.

#### **Return Values**

Refer to the error codes.

#### **Save data**

#### **Sn3DSaveData**

**int Sn3DSaveData** (

**char\* absolutePrjName, char\*savePath, char\*saveType**

);

**Parameters absolutePrjName** [in] The complete path of project files.

## **savePath**

[in] The path and the name of the file required to be saved (without a suffix).

#### **saveType**

[in] The format of the file required to be saved (.asc, .ply, .stl or .obj).

#### **Return Values**

Refer to the error codes.

## <span id="page-28-0"></span>**Device Control API**

**Connect the device** 

**Sn3DCheckDevice**

**int Sn3DConnectDevice** ()

**Return Values** For macro definition, refer to return values.

#### **Reconnect the device interface**

#### **Sn3DReConnectDevice**

**int Sn3DReConnectDevice()**

**Return Values** For macro definition, refer to return values.

#### **Remarks**

This function can only be used after initializing the device.

#### **Device status notification interface**

**Sn3DGetDeviceIsOnline**

**int** Sn3DGetDeviceIsOnline**()**

**Return Values** For macro definition, refer to return values.

#### **Remarks**

<span id="page-28-1"></span>This function can only be used after initializing the device.

#### **Get brightness range**

**Sn3DGetBrightnessRange**

#### **SN3DSDKE10API int Sn3DGetBrightnessRange(int& min, int& max);**

#### **Parameters**

#### min

[out] Reserved, the minimum brightness level is set to 0 (default). By default, this function is disable.

max

[out] The maximum brightness of the camera.

#### **Return Values**

Refer to the error codes.

#### **Remarks**

It needs to be used after creating a solution interface.

#### **Set brightness**

#### **Sn3DSetBrightness**

#### **int Sn3DSetBrightness** (

int brightness

)

#### **Parameters**

#### brightness

[in] The brightness level of the camera. The value range is determined by the value returned by [Sn3DGetBrightnessRange.](#page-28-1) The larger the value, the brighter it is.

#### **Return Values**

Refer to the error codes.

#### **Remarks**

It needs to be used after creating a solution interface.

#### **Get the device brightness**

#### **Sn3DGetCurrentBrightness**

**int Sn3DGetCurrentBrightness** (

int& brightness

#### **Parameters**

brightness

 $\lambda$ 

[out] The brightness level of the camera. The value range is determined by the value returned by [Sn3DGetBrightnessRange.](#page-28-1) The larger the value, the brighter it is.

#### **Return Values**

Refer to the error codes.

#### **Remarks**

It needs to be used after creating a solution interface.

#### **Set the LED brightness interface**

#### **Sn3DSetCurrentLEDDutyCycle**

#### **int Sn3DSetCurrentLEDDutyCycle**(

int ledDutyCycle

)

#### **Parameters**

ledDutyCycle

[in] Camera LED brightness value. Value range [0, 100].

#### **Return Values**

Refer to the error codes.

#### **Remarks**

#### **Get the LED brightness interface**

#### **Sn3DGetCurrentLEDDutyCycle**

#### **int Sn3DGetCurrentLEDDutyCycle**(

int& ledDutyCycle

#### )

### **Parameters**

ledDutyCycle

[out] Camera LED brightness value. Value range [0, 100].

#### **Return Values**

Refer to the error codes.

### **Get video stream**

#### **Sn3DIntallGetImagasCallBack**

```
int Sn3DIntallGetImagasCallBack (
Sn3DGetImagesCallBack imageCallback, 
void* owner,
```
);

#### **Parameters**

**imageCallback**

[in] Set the callback function.

#### **owner**

[in] The Point to the owner of the callback function.

#### **Set the scanning distance callback**

#### **Sn3DSetScanDistCallBack**

**int Sn3DSetScanDistCallBack**( **Sn3DScanDistCallBack callBackFunc, void\* owner,**

#### );

**Parameters CallbackFunc** [in] Set the callback function. **owner**

[in] The Point to the owner of the callback function.

#### **Set the device event callback**

#### **Sn3DSetDeviceEventCallBack**

```
int Sn3DSetDeviceEventCallBack(
```
**Sn3DDeviceEventCallBack callBackFunc,** 

**void\* owner,**

);

**Parameters**

#### **CallbackFunc**

[in] Set the callback function. **owner** [in] The Point to the owner of the callback function.

## <span id="page-32-0"></span>**Project Management API**

**Enter scan**

## **Sn3DEnterScan**

#### **SN3DSDKE10API int CALLMETHOD Sn3DEnterScan(ScanType scanType);**

#### **Parameters**

Scanning mode: white light or infrared ray.

#### **Return Values**

Error code. For macro definition, refer to return values.

#### **Remarks**

1 This function can only be called after detecting that the device is online.

- 2 Perform the function of initializing scanning.
- 3 Different suffixes correspond to different scan type projects.

#### **Create new solutions**

## **Sn3DOpenOrCreateSolution**

#### **SN3DSDKE10API int Sn3DOpenOrCreateSolution(**

**const char\* slnDirPath, bool isCreate, int scanMode, bool hasTexture, float pointDis);**

#### **Parameters**

slnDirPath [in] Solution path isCreate [in] "true"- new, "false"-open scanMode [in] scan mode, 0 portrait, 1 object, 2 smallobject. Reference: ScanMode

#### hasTexture

[in] true texture scan, false scan without texture pointDis [in] point distance

#### **Return Values**

Error code. For macro definition, refer to return values.

#### **Remarks**

1 It needs to be called after Sn3DEnterScan.

#### **Create new projects**

### **Sn3DNewProject**

#### **SN3DSDKE10API int CALLMETHOD Sn3DNewProject(**

**const char\* slnDirPath, int scanMode, bool hasTexture, float pointDis, int alignType, const char\* globalMarkerPath);**

#### **Parameters**

slnDirPath [in] Solution path scanMode [in] scan mode, 0 portrait, 1 object, 2 smallobject. Reference: ScanMode hasTexture [in] true, texture scan; false, scan without texture. pointDis [in] point distance alignType [in] alignment mode. Reference: For Align Types, see appendix globalMarkerPath

[in] Frame point path. Non-frame point scan mode is set to null.

#### **Return Values**

Error code. For macro definition, refer to return values.

#### **Remarks**

1 It needs to be called after Sn3DOpenOrCreateSolution.

### **Open a project**

## **Sn3DOpenProject**

**SN3DSDKE10API int CALLMETHOD Sn3DOpenProject(**

**const char\* projFileName);**

#### **Parameters**

projFileName

[in] Project path

#### **Return Values**

Error code. For macro definition, refer to return values.

#### **Remarks**

1 It needs to be called after Sn3DOpenOrCreateSolution.

## <span id="page-34-0"></span>**Scanning API**

#### **Preview**

## **Sn3DPreviewScan**

#### **SN3DSDKE10API int CALLMETHOD Sn3DPreviewScan();**

#### **Parameters**

#### **Return Values**

Error code. For macro definition, refer to return values.

#### **Remarks**

- 1. Data can be reconstructed by previewing and the data cannot be integrated into the overall point cloud.
- 2. Call this function after creating or opening a project.

#### **Scanning**

## **Sn3DStartScan**

#### **SN3DSDKE10API int CALLMETHOD Sn3DStartScan();**

**Parameters**

#### **Return Values**

Error code. For macro definition, refer to return values.

#### **Remarks**

- 1. Call this function after Sn3DPreviewScan.
- 2. Reconstruction, tracking, fusion to the overall point cloud

#### **Pause scanning**

## **Sn3DPauseScan**

#### **SN3DSDKE10API int CALLMETHOD Sn3DPauseScan ();**

#### **Parameters**

#### **Return Values**

Error code. For macro definition, refer to return values.

#### **Remarks**

1. Call this function after Sn3DStartScan.

#### **End scanning**

## **Sn3DEndScan**

#### **SN3DSDKE10API int CALLMETHOD Sn3DEndScan(**

**bool globalOptimize, double pointDist, Sn3DWholePointCloudCallBack callback = nullptr);**

#### **Parameters**

globalOptimize [in]"true"-optimize; "false" -not optimized pointDist [in] point distance setting. callback [in] Set up the callback to get the point cloud data after finishing scanning.

#### **Return Values**

Error code. For macro definition, refer to return values.

#### **Remarks**

1. Call this function after Sn3DStartScan or Sn3DPauseScan.

- 2. Generate the overall point cloud data.
- 3. Get the point cloud data generated at this stage by setting this callback. There are examples in the demo.

#### **Empty the scan data**

## **Sn3DCancelScan**

#### **SN3DSDKE10API int Sn3DCancelScan(**

**bool isCancelCurrentProjectFramerMark);**

#### **Parameters**

isCancelCurrentProjectFramerMark

[in] "true"- Empty the global markers information.

#### **Return Values**

Error code. For macro definition, refer to return values.

#### **Remarks**

1. Empty the currently scanned point cloud data.

#### **Quit scanning**

## **Sn3DExitScan**

#### **SN3DSDKE10API int CALLMETHOD Sn3DExitScan();**

#### **Parameters**

#### **Return Values**

Error code. For macro definition, refer to return values.

#### **Remarks**

1. Quit scanning.

#### **Enable pseudo color function**

#### **Sn3DSetEnablePseudoColor**

```
int Sn3DSetEnablePseudoColor(
bool enable
```
#### );

#### **Parameters**

enable [in] ] "true"-open; "false"-off. **Return Values**

Refer to the error codes.

#### **Current frame point cloud callback**

#### **Sn3DSetCurrentPointCloudCallBack**

**int Sn3DSetCurrentPointCloudCallBack** (

**Sn3DCurrentPointCloudCallBack callBackFunc, void\* owner,**

);

### **Parameters**

**CallbackFunc**

[in] Set the callback function.

#### **owner**

[in] The Point to the owner of the callback function.

#### **Set increase point cloud callback**

#### **Sn3DSetIncreasePointCloudCallBack**

**int Sn3DSetIncreasePointCloudCallBack**( **Sn3DIncreasePointCloudCallBack callBackFunc, void\* owner,**

#### );

#### **Parameters**

**CallbackFunc** [in] Set the callback function. **owner** [in] The Point to the owner of the callback function.

#### **Set camera position callback**

**Sn3DSetCameraPositionCallBack**

## **int Sn3DSetCameraPositionCallBack**( **Sn3DCameraPositionCallBack callBackFunc, void\* owner,** );

#### **Parameters**

#### **CallbackFunc**

[in] Set the callback function.

#### **owner**

[in] The Point to the owner of the callback function.

#### **Set track lost status callback**

#### **Sn3DSetTrackLostStatusCallBack**

```
int Sn3DSetTrackLostStatusCallBack(
```
**Sn3DTrackLostStatusCallBack callBackFunc,** 

**void\* owner,**

);

## **Parameters CallbackFunc** [in] Set the callback function. **owner**

[in] The Point to the owner of the callback function.

#### **Get point count callback**

#### **Sn3DGetPointCountCallBack**

```
int Sn3DGetPointCountCallBack(
Sn3DPointCountCallBack callBackFunc, 
void* owner,
```
#### );

**Parameters CallbackFunc** [in] Set the callback function. **owner**

[in] The Point to the owner of the callback function.

### **Get frame rate callback**

#### **Sn3DGetFrameRateCallBack**

**int Sn3DGetFrameRateCallBack( Sn3DFrameRateCallBack callBackFunc, void\* owner,**

); **Parameters CallbackFunc** [in] Set the callback function. **owner** [in] The Point to the owner of the callback function.

### **Get frames callback**

#### **Sn3DGetFrameCountCallBack**

```
int Sn3DGetFrameCountCallBack(
Sn3DFrameCountCallBack callBackFunc, 
void* owner,
```
#### );

**Parameters CallbackFunc** [in] Set the callback function. **owner** [in] The Point to the owner of the callback function.

## <span id="page-39-0"></span>**The Mesh Function API**

#### **Generate mesh data**

### **Sn3DMesh**

**SN3DSDKE10API int CALLMETHOD Sn3DMesh( int meshType,**

**int filterLevel, int SmoothLevel,** **float PointDis, bool fillSmallHole, double smellHolePerimeter, bool fillMarkerHole, double spikeSensitivity, int faceLimit, Sn3DWholePointCloudCallBack callback = nullptr);**

#### **Parameters**

meshType. [in] Reference: MeshType filterLevel. [in] 0-3 level, different degree of the filter. SmoothLevel. [in] 1-3 level. Set up smooth degree in filter. PointDis. [in]point distance fillSmallHole. [in]"true"-Fill the small hole smellHolePerimeter. [in] Fill the circumference of the small hole fillMarkerHole. [in] "true"-filling markers. spikeSensitivity. [in] Remove the spikes faceLimit. [in] Maximum number of faces

callback.

[in] Set up the callback for getting meshed point cloud data.

#### **Return Values**

Refer to the error codes.

- 1. Call this function after Sn3DEndScan.
- 2. Meshed data.
- 3. Set up the callback for getting the meshed overall point cloud set.

### **Generate mesh data**

## **Sn3DMeshEx**

#### **SN3DSDKE10API int CALLMETHOD Sn3DMesh(**

**int meshType, int filterLevel, int SmoothLevel, float PointDis, bool fillSmallHole, double smellHolePerimeter, bool fillMarkerHole, double spikeSensitivity, int faceLimit, void\* owner Sn3DMeshDataCallBack callback = nullptr);**

#### **Parameters**

meshType. [in] Reference: MeshType filterLevel. [in] 0-3 level, different degree of the filter. SmoothLevel. [in] 1-3 level. Set up smooth degree in the filter. PointDis. [in]point distance fillSmallHole. [in] "true"-Fill the small hole smellHolePerimeter. [in] Fill the circumference of the small hole fillMarkerHole. [in]"true"-filling markers. spikeSensitivity. [in] Remove the spikes faceLimit. [in] Maximum number of faces owner [in] The Point to the owner of the callback function. callback. [in] Set up the callback for getting meshed point cloud data. **Return Values**

Refer to the error codes.

- 1. Call this function after Sn3DEndScan.
- 2. Meshed data.
- 3. Set up the callback for getting the meshed overall point cloud set.